# How to convert PEG's AD value to pascal unit value

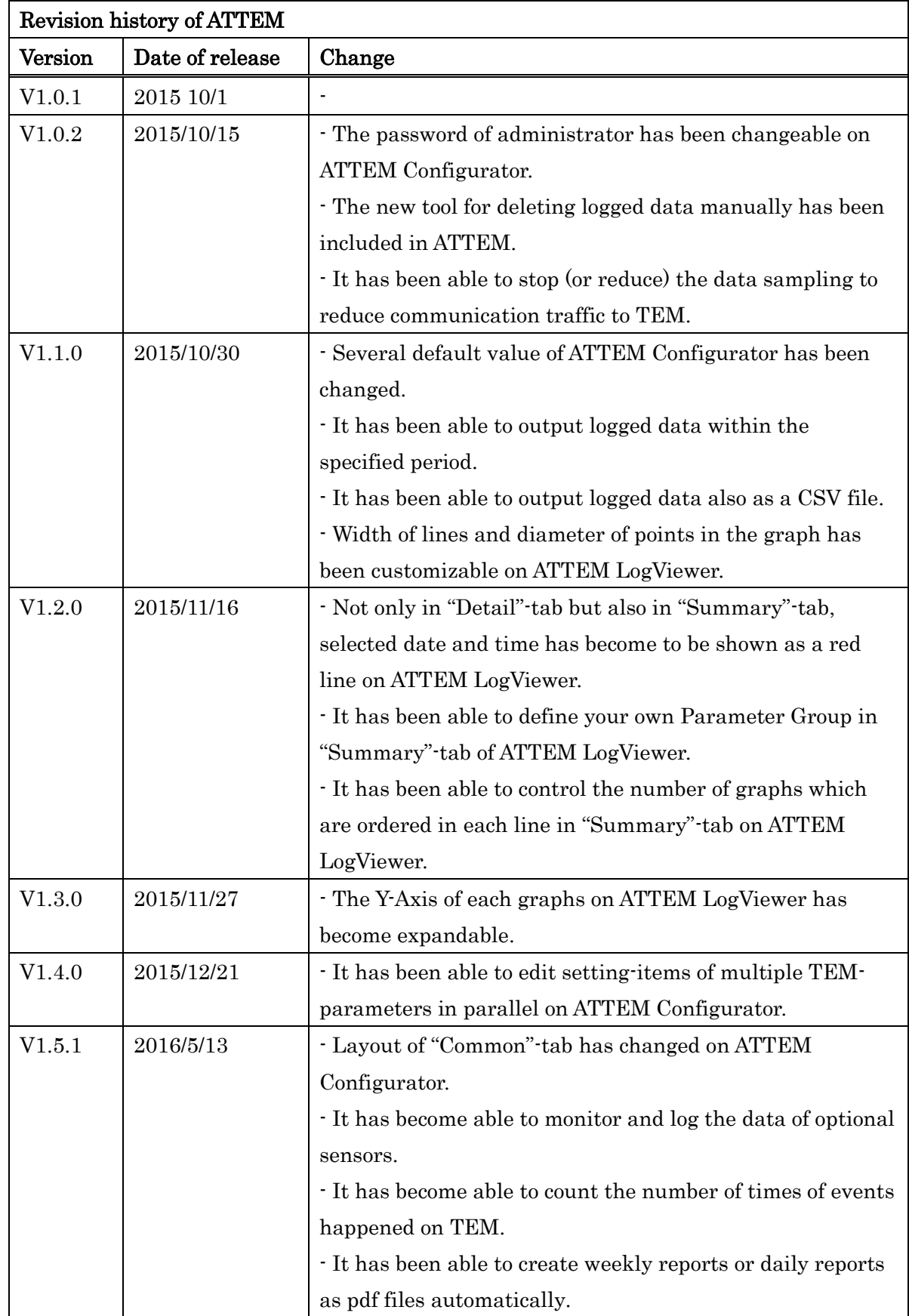

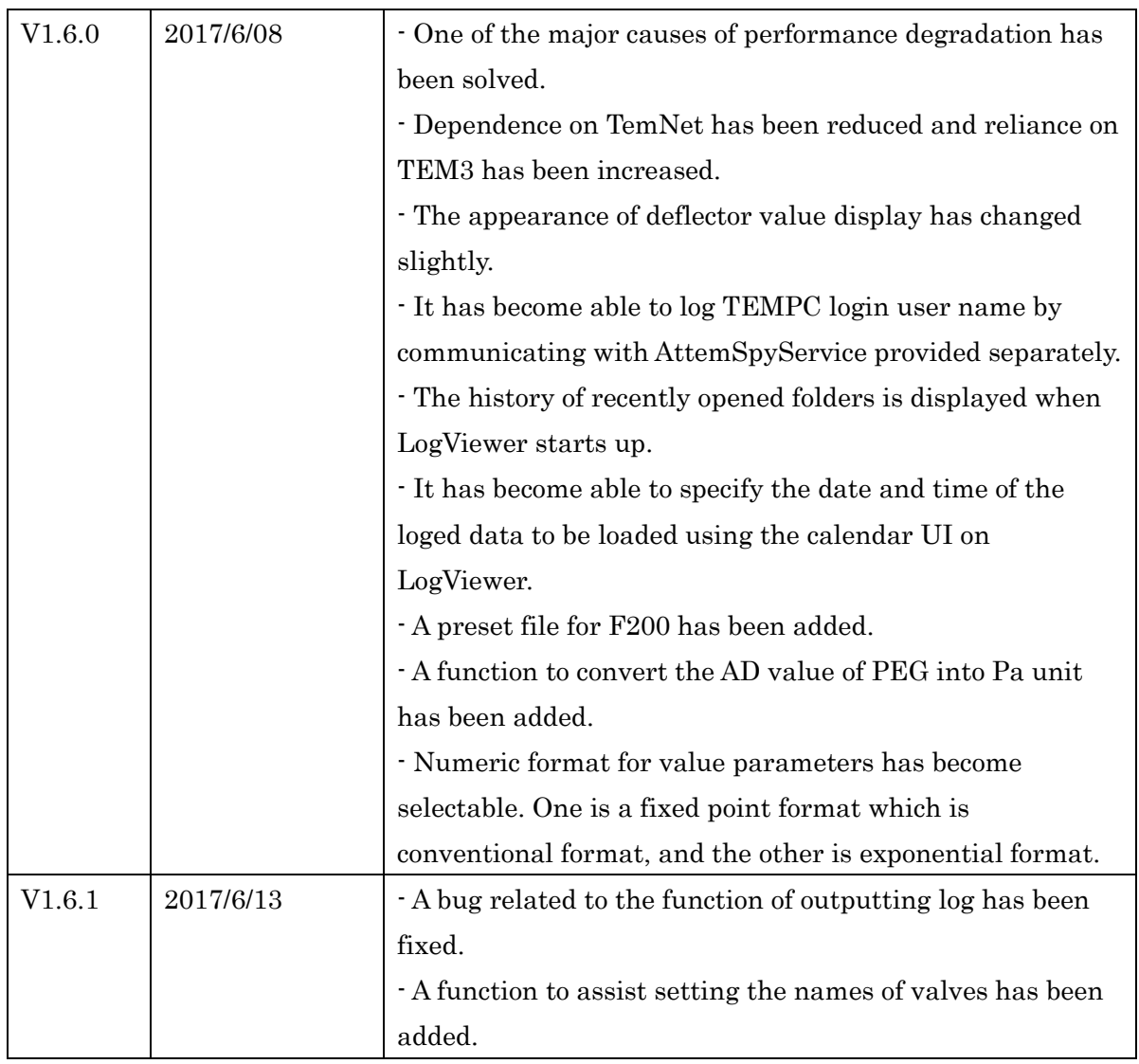

## Table of contents

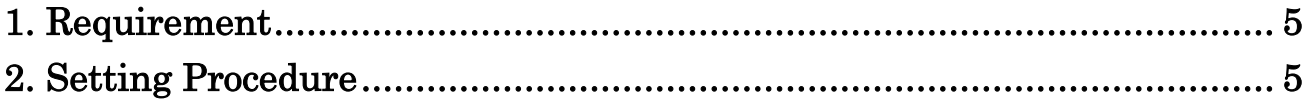

# <span id="page-4-0"></span>**1. Requirement**

The function to convert PEG's AD value to pascal unit is available for PEGs listed below.

- ・PEG01 of JEM-2800
- ・PEG02 of JEM-ARM200F (not PEG01 but PEG02)
- ・PEG01 (made by Pfeiffer) of the TEM which controlled by TEMCON
- ・PEG01 (made by Leybold) of the TEM which controlled by TEMCON

## <span id="page-4-1"></span>**2. Setting Procedure**

(1) Select the target PEG AD on AttemConfigurator.

(Which PEG should be selected depends on the type of TEM. Refer to the Requirement in this document for details.)

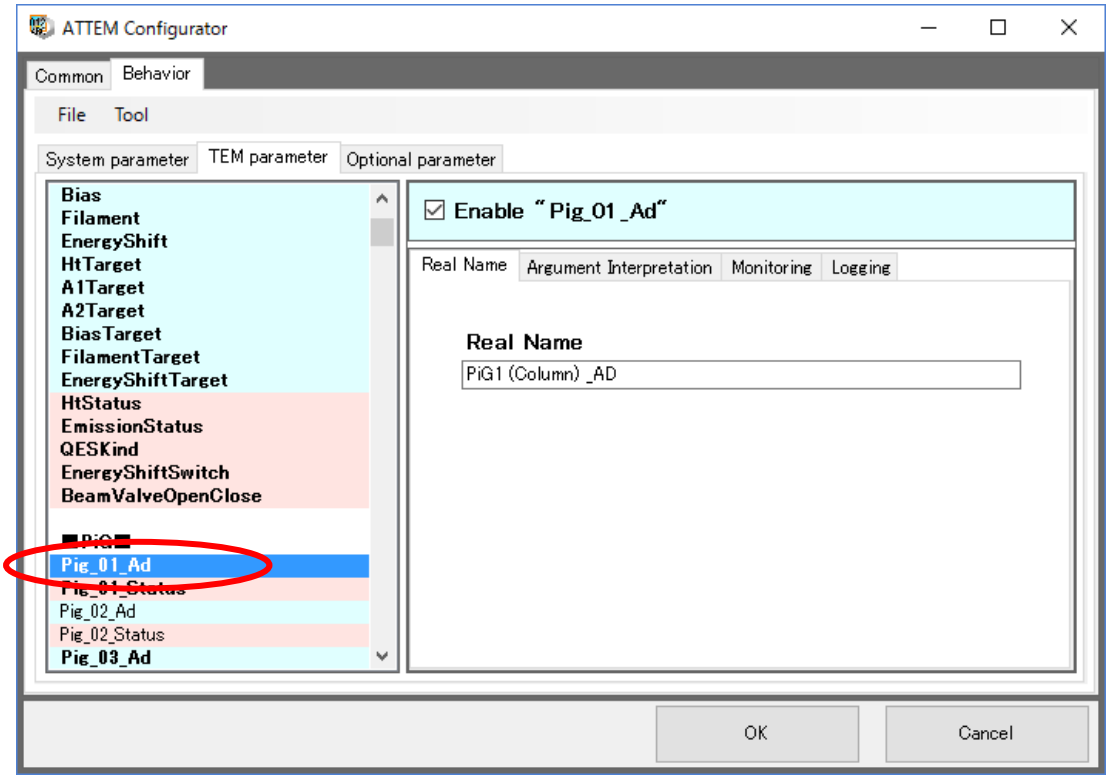

Figure 2-1: TEM parameter tab

(2) Select the Argujment Interpretation tab.

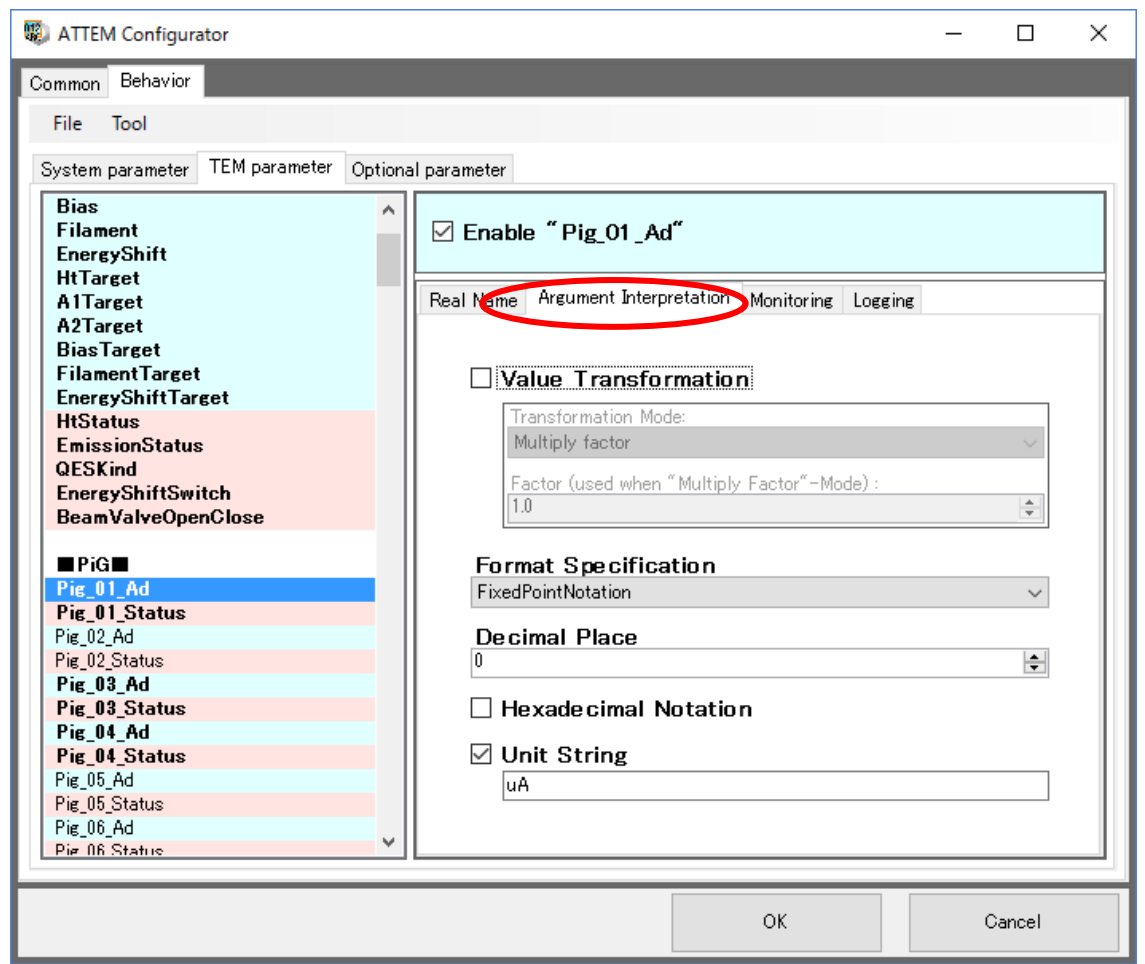

Figure 2-2: Argument Interpretation tab of PEG AD

(3) Please change the setting according to the table below.

#### Table 2-1: How to set.

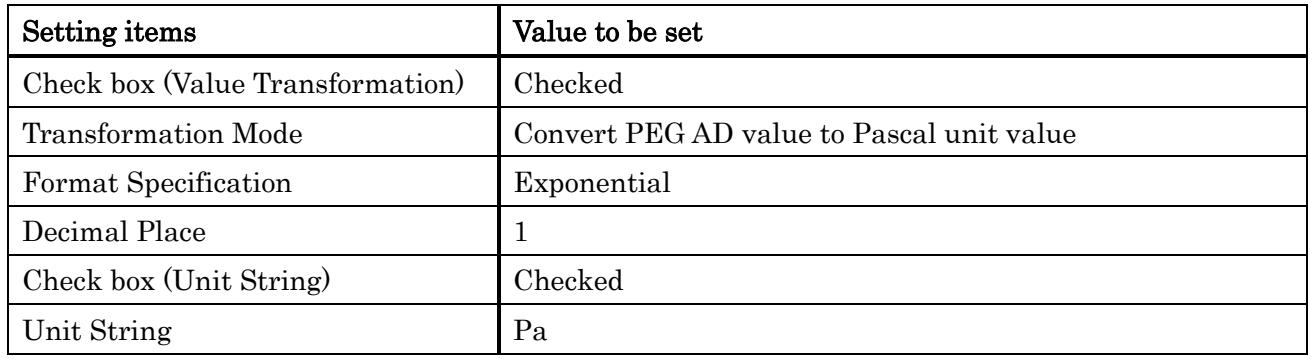

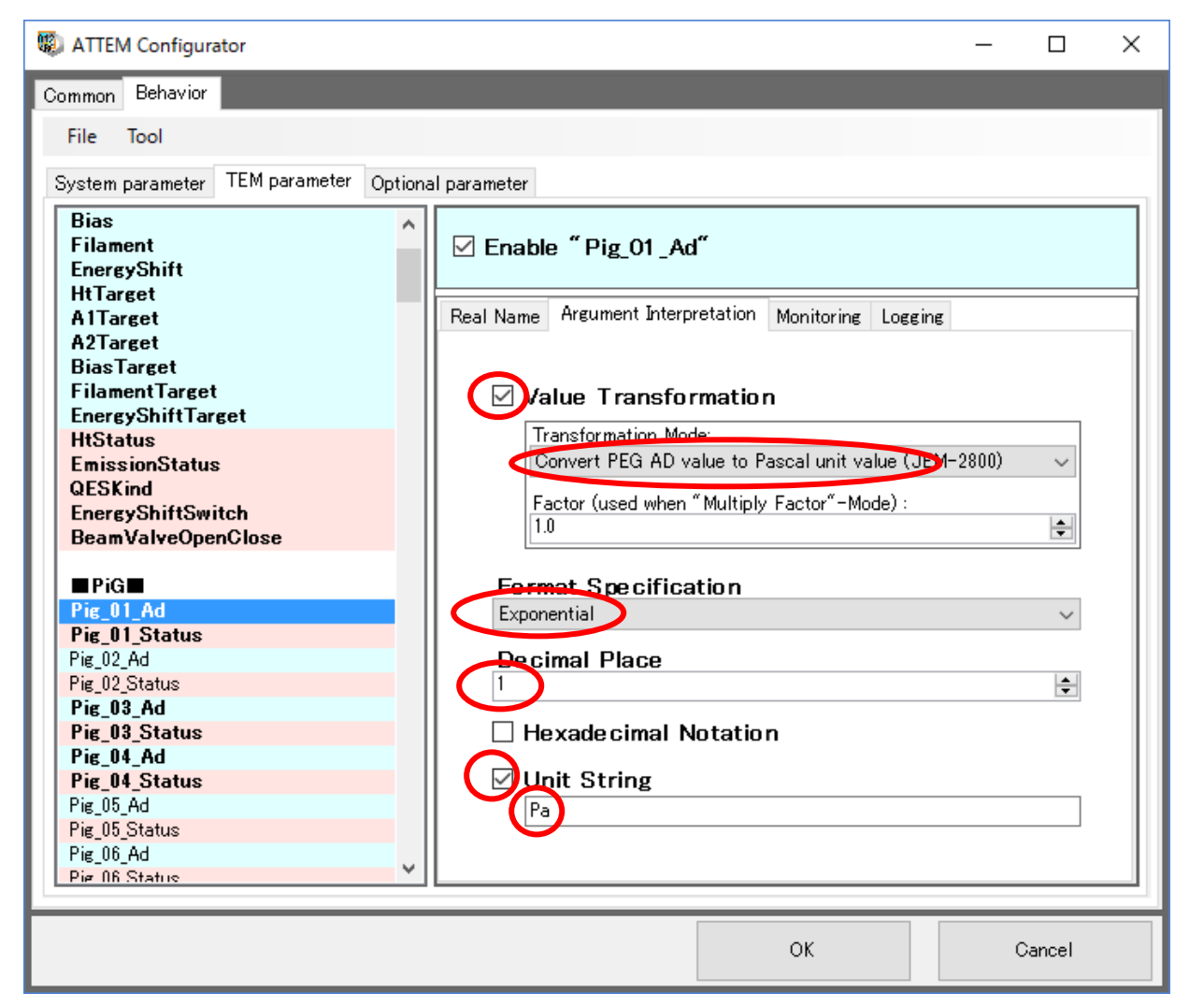

Figure 2-3: Argument Interpretation tab of PEG AD